## **Version 1.0.27**

Last Modified on 04/01/2020 3:15 pm EDT

## **Version 1.0.27 Released March 31, 2020 - Known issues fixed, improvements and new features added as follows:**

**Note:** Some of these changes were implemented as Hot Fixes during the development cycle. They were fixed on separate dates, but weren't published until the official release.

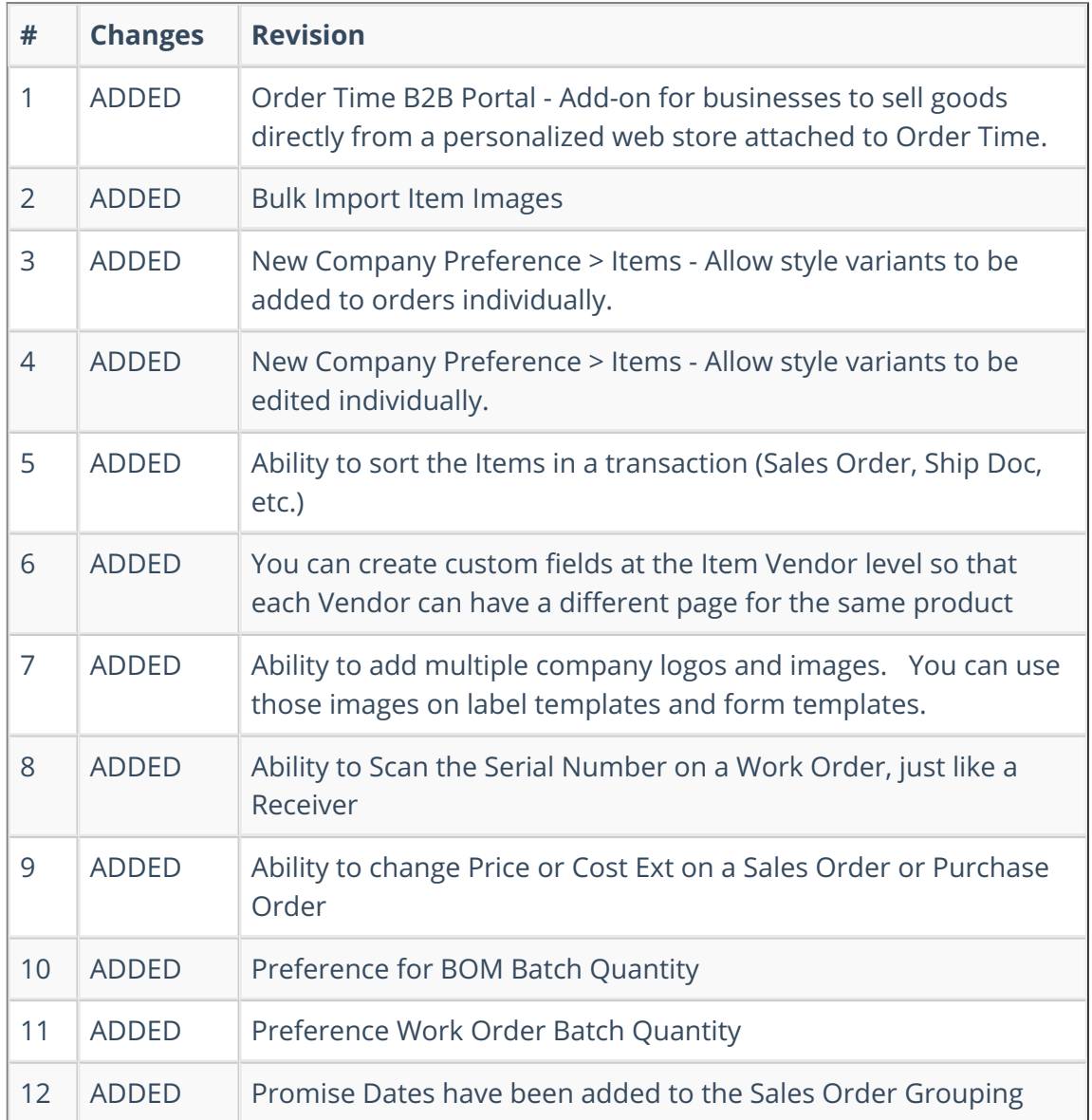

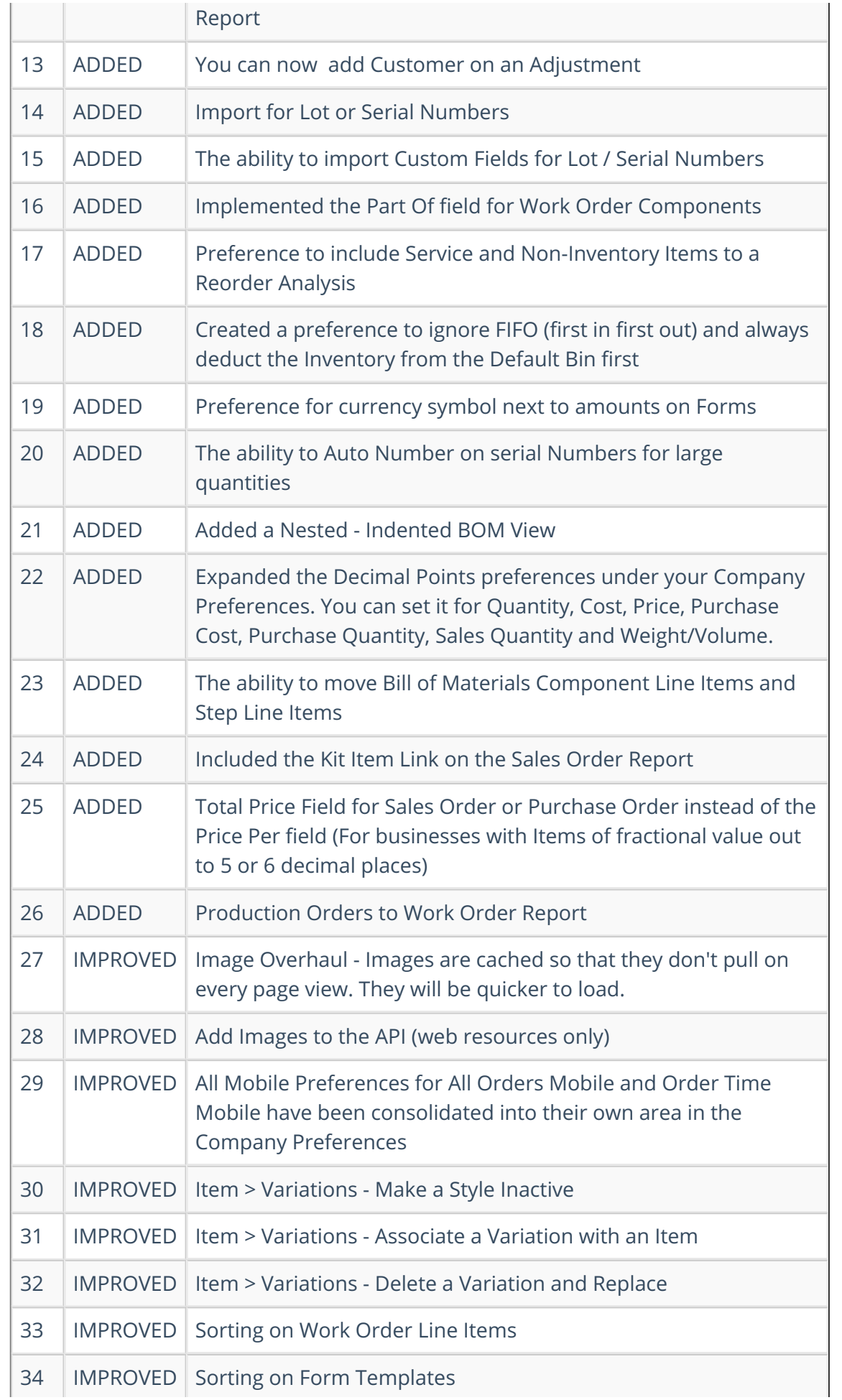

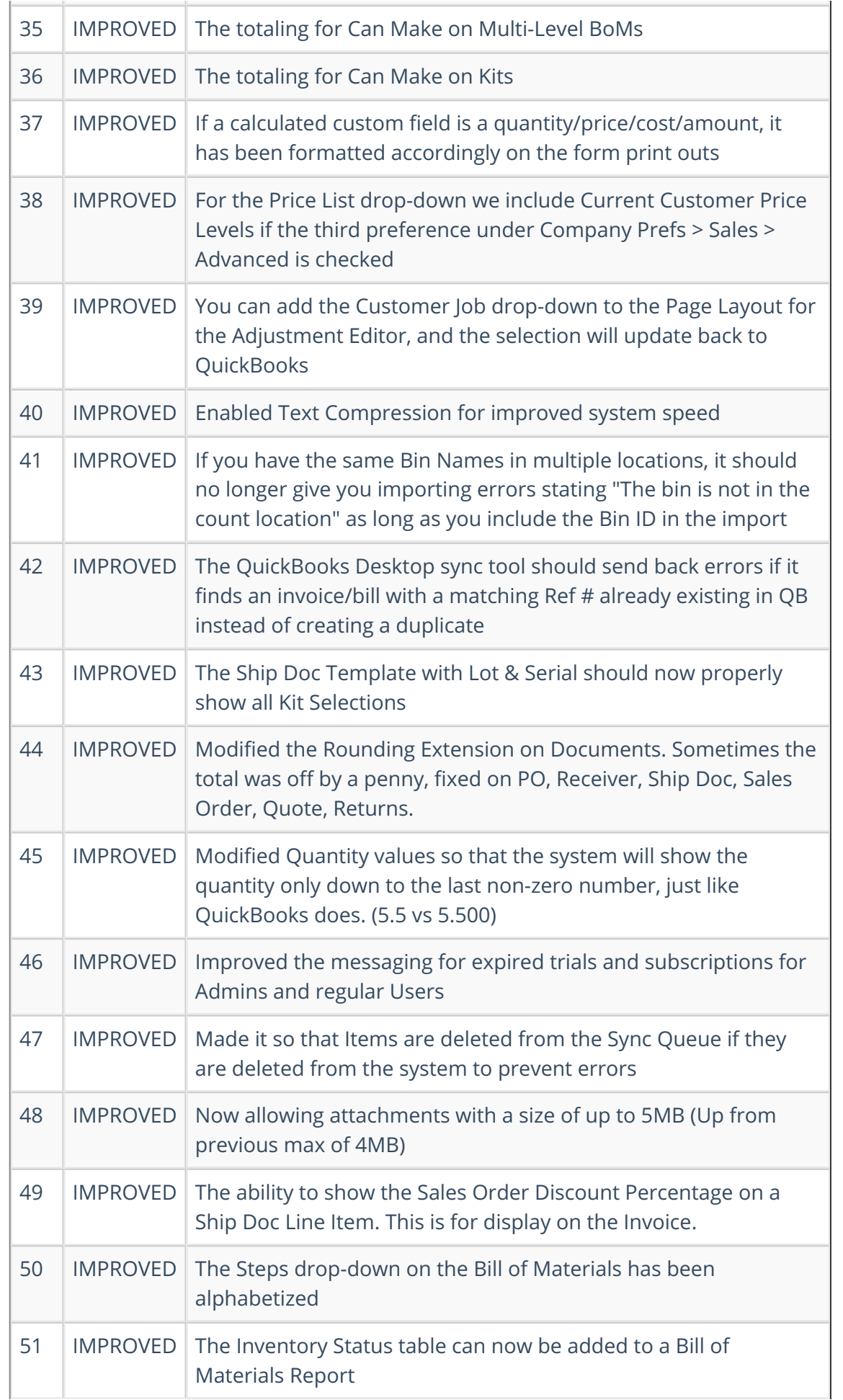

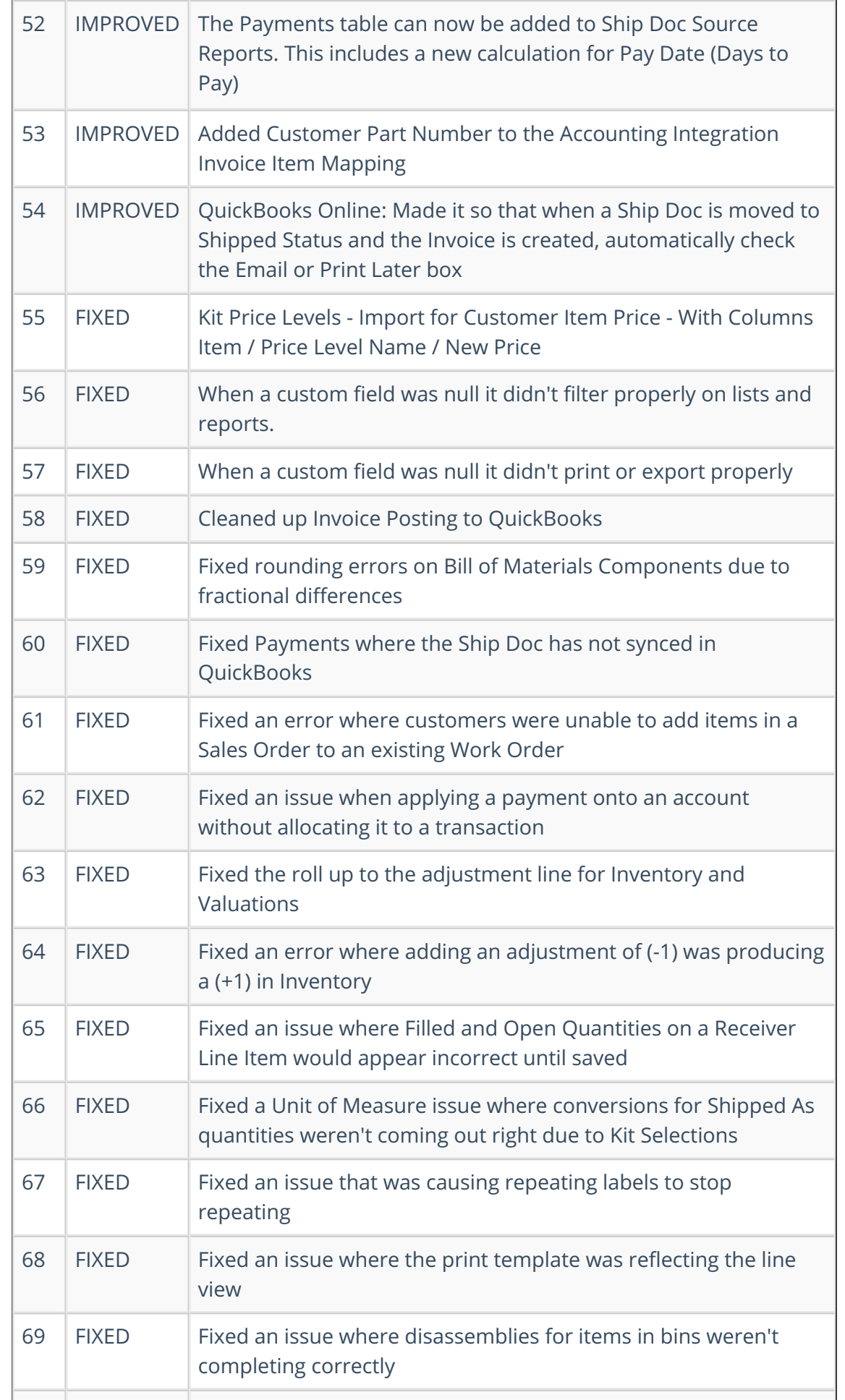

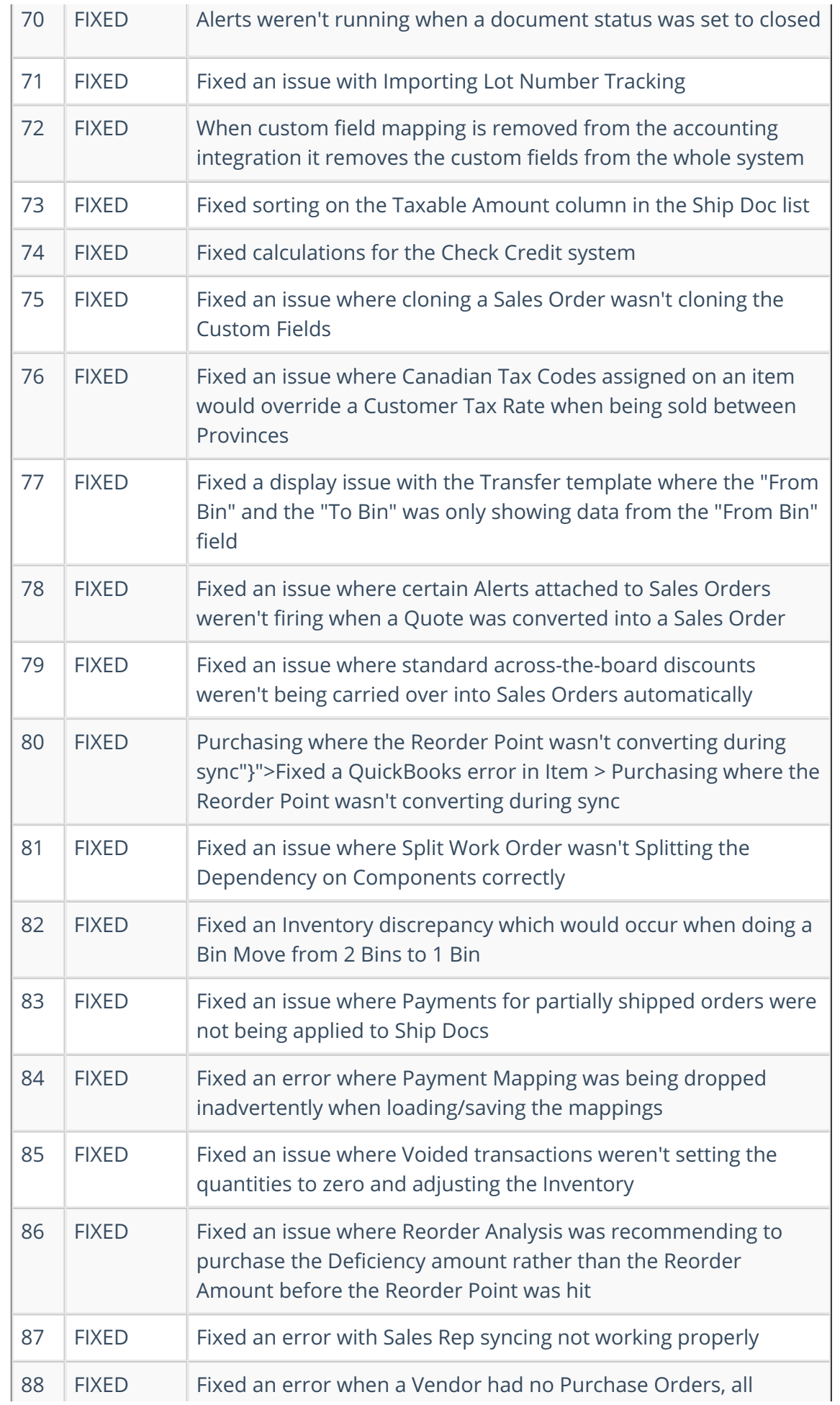

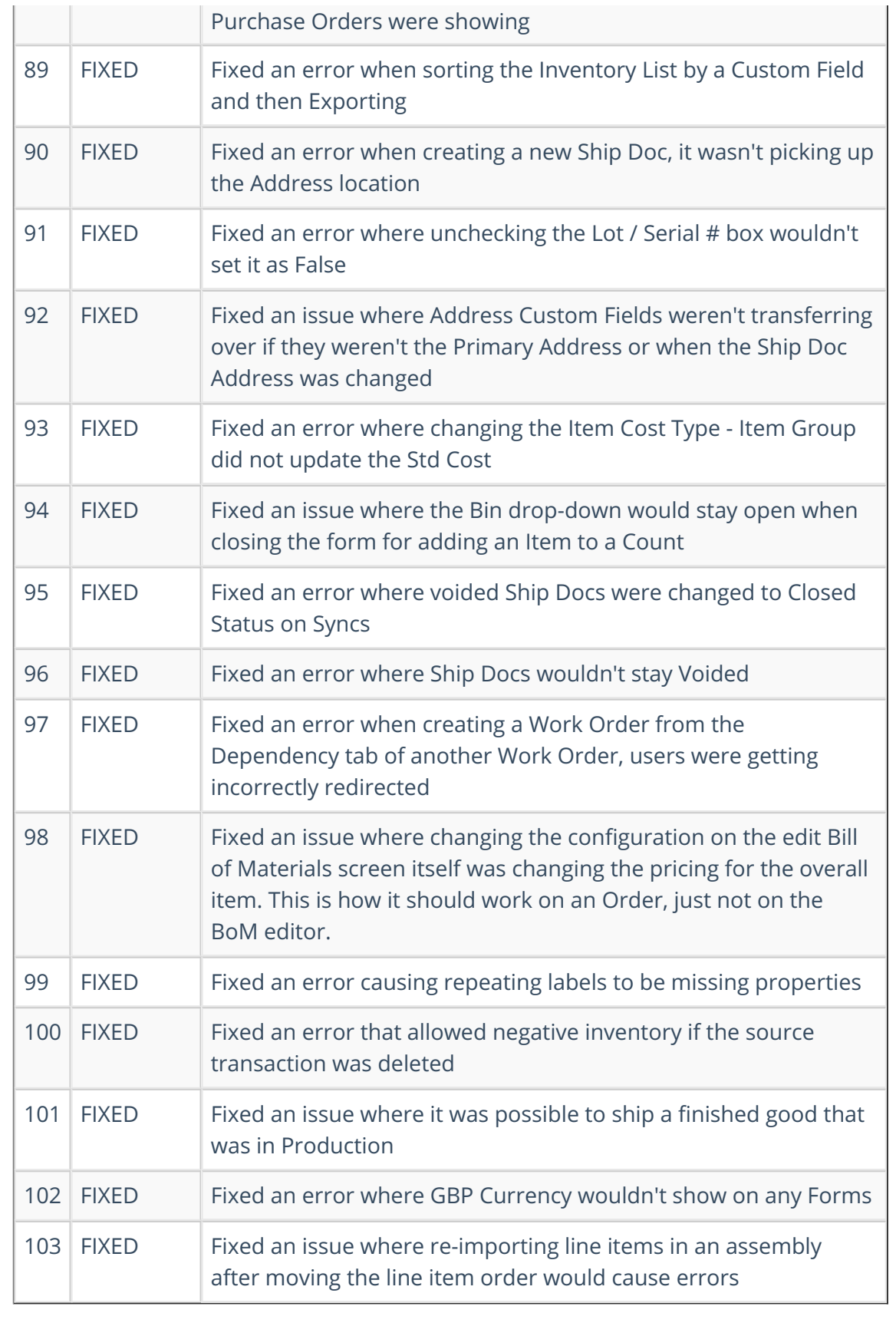